## **Photoshop Elements 2019 Download Mac PATCHED**

Adobe Photoshop is a wonderful program that helps artists and designers create beautiful images and videos. If you are going to use it to design or create something, it is going to take a lot of your time. If you are going to design something, you will probably need to spend hours upon hours trying to get it right. And there is no guarantee that it will be perfect, so if you do not have this program, you might want to look into it. If you are planning to design something, you will need to achieve a very high level of skill to get it done. If you do not have that level of skill, you will not be able to create a good quality product. If you are a graphic designer, Adobe Photoshop will help you create something without a lot of trouble. Just know that it's going to take a lot of time.

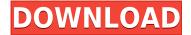

The Photoshop file as a shareable file is central to what the program is designed for. By shareable, I mean that any person or device can use the file to create, edit, or work on it, but that the software automatically tracks changes made at the file level. Related file types include TIFF, JPEG, PNG, Photoshop Document, EPS, PDF, and PSD. An example of what one might see from his or her screen is shown below. The display includes multiple windows, the most prominent being the active Photoshop Document window and opening layers. The opening layers will be clear for now (likely you'll need to be editing a file to see the windows and layer panels become transparent) as well as the individual tools for modifying the active layers. Tools such as the brush and layer styles are shown to the right of the Photoshop Document window as well as in their respective toolboxes. Below the active Document window is the individual tools panel, which by default only lists the most recently used tools with their keys, though you may expand the panel to view any tool(s) you select from the panel itself. The list of tools is categorized to make it easier to find specific tools. The window controls are in the bottom left corner. The plus and minus buttons (for crop and rotate, respectively) are at the top left corner, the "Zoom" button (for the upper left corner of the active Document window) is at the top middle, and at the upper right corner is the File menu as well as the various options that can be accessed from the File menu. The Command or Control+Z (Mac) or Ctrl+Z (Windows) button is at the lower left corner to undo a previous action. The Open and Save dialogs are at the upper right corner, as are the File/Save dialogs at the bottom. The Welcome screen provides access to the Help window as well as the "Photoshop CC" option.

## Photoshop 2022 (Version 23.1.1) Serial Number For Mac and Windows 2022

Adobe Photoshop is the most powerful of all digital imaging tools. With it, you can create artwork that is see-through, knock down walls, blend objects, change shape, turn night into day, make paintings look like photographs, draw, sculpt or turn anything into something absolutely stunning. And the best part? You can do all of this from within Photoshop, without ever leaving. Adobe Photoshop has been one of the most popular tools for photographers and graphic designers for decades, and the program continues to evolve today. From its initial birth, Photoshop has been used to create the static images we see in magazines and on billboards. As computers and graphics technology advanced, Photoshop has been able to bring its artistic and technical power to many applications. Despite the program's name, some of the most popular applications of Photoshop include WordPress themes, digital print designs, and e-books. Whether you need to crop an image or develop a website, Photoshop can do it. Create a photo collage. Personalize your photos. Add text to them. Cut out objects and then paste them in a new position. Change your image's resolution, adjust its lab and retouch its strengths and features. Much of the time, a successful editing job consists of just making the right choices, and that's exactly what you get to do when you use the most powerful of all CC Photoshop tools: automatic customizable tweaks. You can choose to apply the gradient to your entire image by checking the \"Contiguous\" option in the Gradient menu. Or, you can just select the range to be filled (this is what we've used in this tutorial), and click the \"Fill\" button. e3d0a04c9c

## Photoshop 2022 (Version 23.1.1)Keygen Full Version [Mac/Win] x32/64 {{ lAtest versIon }} 2023

The new Select command makes object selection faster and easier than ever. Users can select, replace and remove objects directly from the context menu and can make adjustments with fill and adjustment tools or take advantage of new Live Preview to make decisions about specific parts of an image. Users can now access and edit images from the Web-based Photoshop Document Service. The new streamlined workspace with Google chrome-like user interface makes it easier to use popular third-party editing services, like Pixlr (Pixlr. From being "on a mission" to build a new family of tools and apps, Photoshop's new features are coming to meet the needs of the most creative photographers in the world. Last year, the Adobe Standards team made a decision to shift the focus from delivering the most restrictive learning experiences to a fluid learning process that reflects the creative person's learning style. To further our focus on learning at work, we have now designed all of Photoshop's applications to be focused on the end user. In the future, you will be able to use a portfolio of apps that work together to create the best possible creative experience. As a designer, you'll want to continue to recognize that Photoshop is a design suite, not just a photo editor. The design team and product experts at Adobe continue to evolve the approach to bring new features to Photoshop that ensure it is still a powerful tool for delivering creative and beautiful layouts and custom visuals.

photoshop software free download for pc adobe photoshop free download for pc softonic free download adobe photoshop cs3 software for pc full version adobe photoshop 7.0 free download for pc full version setup photoshop cs2 setup free download for pc photoshop download free for pc windows 11 photoshop download free for pc windows 8 photoshop for my pc free download photoshop app latest version free download app photoshop free download full version

Such as a new Adaptive Wide gamut (AWB) and accurate color dialog, Photoshop CC is packed with some exciting things for photographers, graphic designers and illustrators like you. If you are a big fan of darkroom work or you like how grunge and grunge work shows through your photos then you will enjoy the new Pen tool. You can symbolize text in images and easily manipulate paths, vector objects and vectorized text. Another exciting new feature is the introduction of Fix tools to help users repair different kinds of issues like cracks, red eyes, and red-eye removal. In order to make it easier to create website previews, view photos in different ways, such as adding shapes and text, Adobe Photoshop Elements can now be used to create website previews. The preview may or may not be based on your own website, it is up to you. It is powered by a service called AAWP, which is a feature of the Creative Suite 5. Adobe Photoshop is one of the most popular digital photography editing tools. It is one of the most popular and widely used applications for photo retouching and manipulation. The software uses the concept of layers to create a stack of pictures. You can create effects on photos, retouch them, change their RGB and split them between them. At the beginning of this century, the hardware used to burn CDs evolved. Originally developed by Sony® Digital Media, the technology became popular with digital photographers and record labels in 2003. Photoshop Elements includes the same elements that you'd expect from a professional-level edition (editing, printing, retouching, etc.) along with some unexpected features. Namely, Photoshop Elements includes a password system, which is relatively simple to use. To access the most popular features, a

user simply must enter a password that changes every thirty days. You get two hundred entries for free, and you can buy more for a fee.

Photoshop comes in two versions, Lightroom and Photoshop, which are very different in functionality. Lightroom is a basic photo editing and organizing tool, essentially an easy interface for grouping or importing, managing, sharing and tagging photos. Photoshop is an advanced image editing and design tool. Features unique to Photoshop include Photoshop brushes, video tools, live masking, layers, transparent layers, seamless vector editing, and a huge range of special effects. Lightroom is a standard computer application and Photoshop is a standalone application. Lightroom is an image organizing application and Photoshop is also a stand alone photo editing application. Photoshop has a design feature suite (such as the Gradient Mesh and Patterns & Transforms panels), while Lightroom only has editors that are dedicated to just organization and not photo editing. Photoshop has a full image editing and design suite while Lightroom only offers a basic organization and editing function. Photoshop gets updated in the autumn, but it is much more expensive than Lightroom 3. Photoshop CS5 is the latest version of Photoshop, while Lightroom 3 and Photoshop 7 are in-between versions. Photoshop CS5 costs more than Adobe Lightroom 3 or any Prismacolor or Magna paint that you can find at any art supply store. On the other hand, Photoshop users are much more open and you can find Photoshop training through Lynda.com and many college programs offer Photoshop training, for a small fee or even for free.

https://soundcloud.com/itzeltmalulb/free-unlock-code-and-activation-code-for-battle-los-angelesrar https://soundcloud.com/guetymorienh/reason-5-crack-keygen-22 https://soundcloud.com/marisoserbil/electricvlab-crack-activation-code https://soundcloud.com/schernemuchdown1983/graphpad-prism-6-serial-number https://soundcloud.com/tewangmegitan/descargar-visio-portable-taringa https://soundcloud.com/bcrraalutkav/celemony-melodyne-essential-serial-number https://soundcloud.com/buldukkruits/free-download-drivers-sokkia-prolink-115rar https://soundcloud.com/shibadyinyue/epson-status-monitor-3-windows-7-64-bit-download https://soundcloud.com/desicstjaze/fsx-sp2-crack-dll-files https://soundcloud.com/saividmabo1975/download-times-new-arabic-font https://soundcloud.com/gamenizenskiq/recover-my-files-v5-1-0-1824-license-key-rar https://soundcloud.com/planiddesli1987/spin-rewriter-free-download-crack-of-11 https://soundcloud.com/viktor997yudin/toonpur-ka-superrhero-movie-download-720p-hd

This feature does not require one file save after an adjustment is done. It is in fact very helpful for the aspies who would find it quite frustrating to make several file save changes then take multiple steps backwards in order to return to the original state. This feature is often used by designers on large projects where quick changes need to be made. By using the Image > Adjustments > Curves command, you can transform the appearance of your image with this parameter. You can change the tone, contrast or mid-tones to shape a photo - from a boring and uninteresting one to something more engaging. you can also shift light or dark levels with the aim of improving the overall look of your image. However you use the adjustment, the curves tool is extremely versatile. After saving your image, it is now much easier to batch edit over a large number of images by using the Adjustment Panels. Instead of annoying your eyes by looking through a long list of attributes for each of your images, the Adjustment Panel allows you to quickly modify hundreds of images at once, saving you time. This ability is a boon to the aspies. For the us of it, it allows us to quickly access favourite presets for all sorts of image problems with one click. This feature is quite helpful

especially when we need to retouch our images, and going through a long list of actions is somewhat annoying on any OS. Often one of the first questions that a new Photoshop user asks is "where is my layer palette?". The answer is in Filter > Edit > Layer > Add Layer. You can copy, delete, move, merge or duplicate layers from here. This feature with the basic tools at your fingertips makes it a breeze to adjust your photos.

If you're a graphic designer, you've likely heard about Adobe Creative Cloud, the subscription-based creative software. Photoshop, Lightroom, and After Effects are all part of that subscription service. There are two options: Sidecar and One. Read the full Adobe Creative Cloud review to see which option you should choose. They are all subscription-based and cost \$9.99 per month or \$69.99 per year, but the ongoing \$104.33 monthly subscription is much lower than the upfront payment. You should know that Photoshop is one of the most remarkable software applications available today. It offers an unparalleled set of features with a huge potential audience. Some of those features include touch up tools, cropping, resizing, healing, and retouching, layer control, blending modes, history log, etc. Keep in mind that it is a big no-no to edit images in front of people, and the features are rather limited in their setting. There are many professional-looking templates available online for the software. Photoshop templates are often available for websites or apps for phone and tablet. Many of these templates are free, but some are available with a yearly or monthly fee. Photoshop is a great tool, not just for photographers, but for graphic designers and other professionals who want to edit photo and other images. There are many different software that you can use that are free, but sometimes it's just better to get the professionals version. Free versions of Photoshop do not offer all of the editing features that a professional user would require.